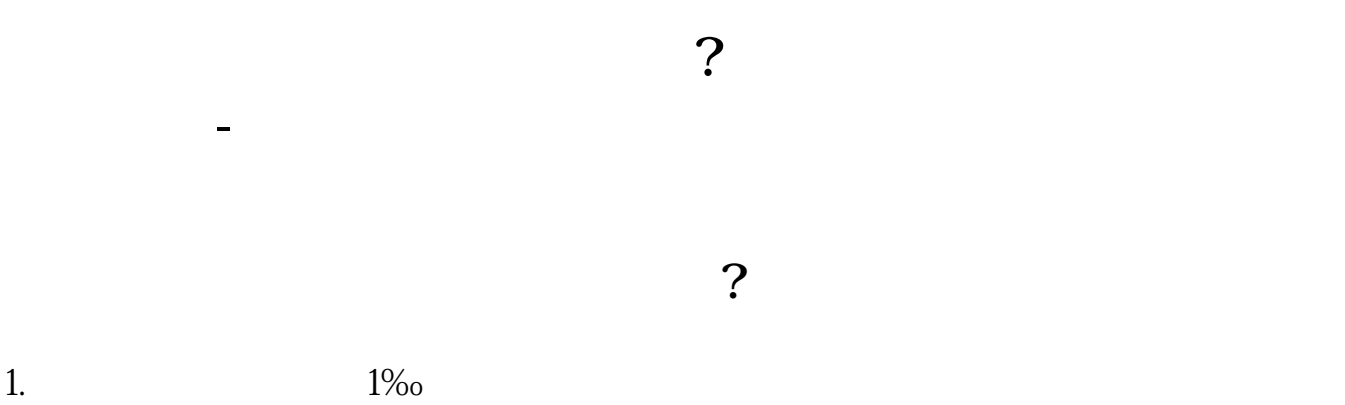

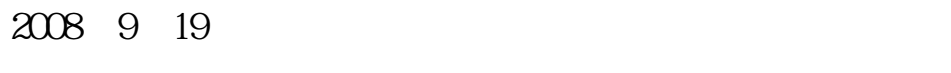

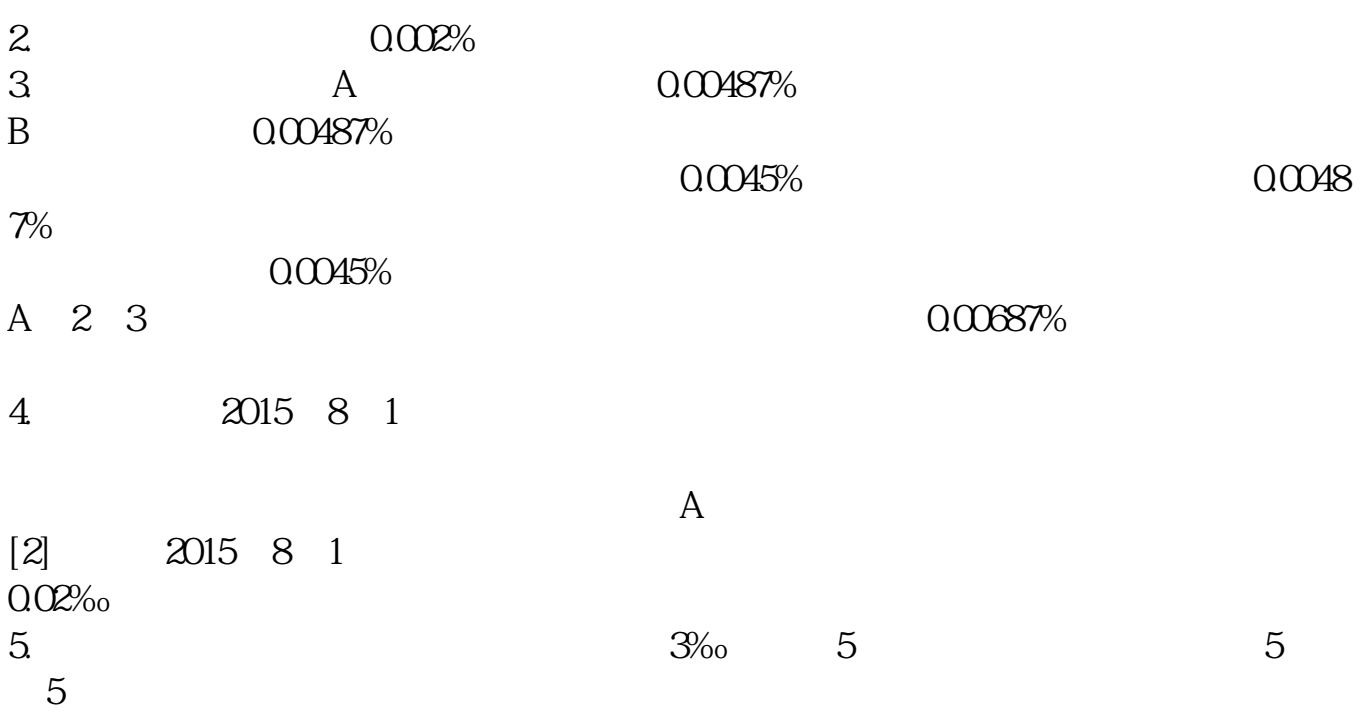

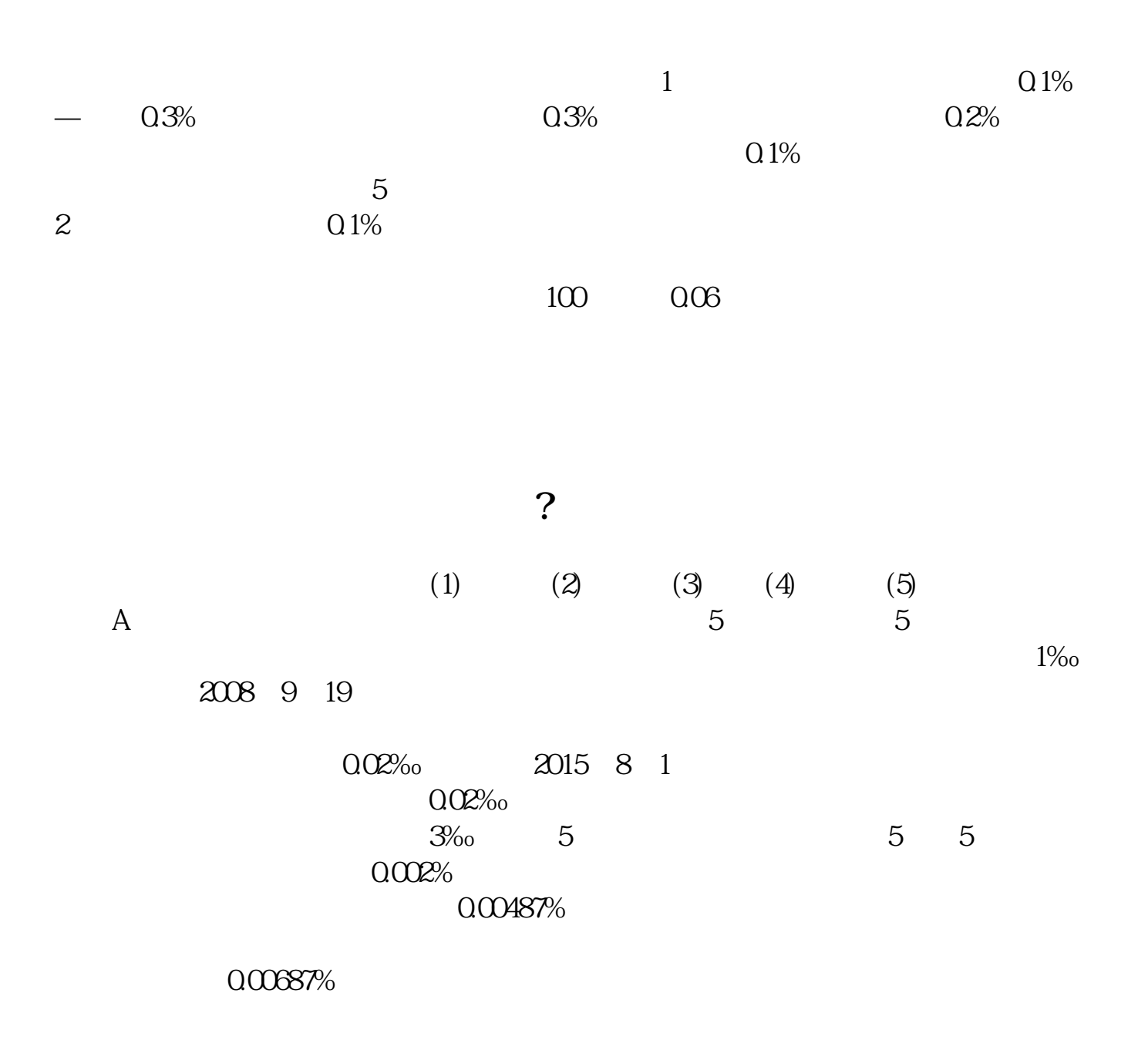

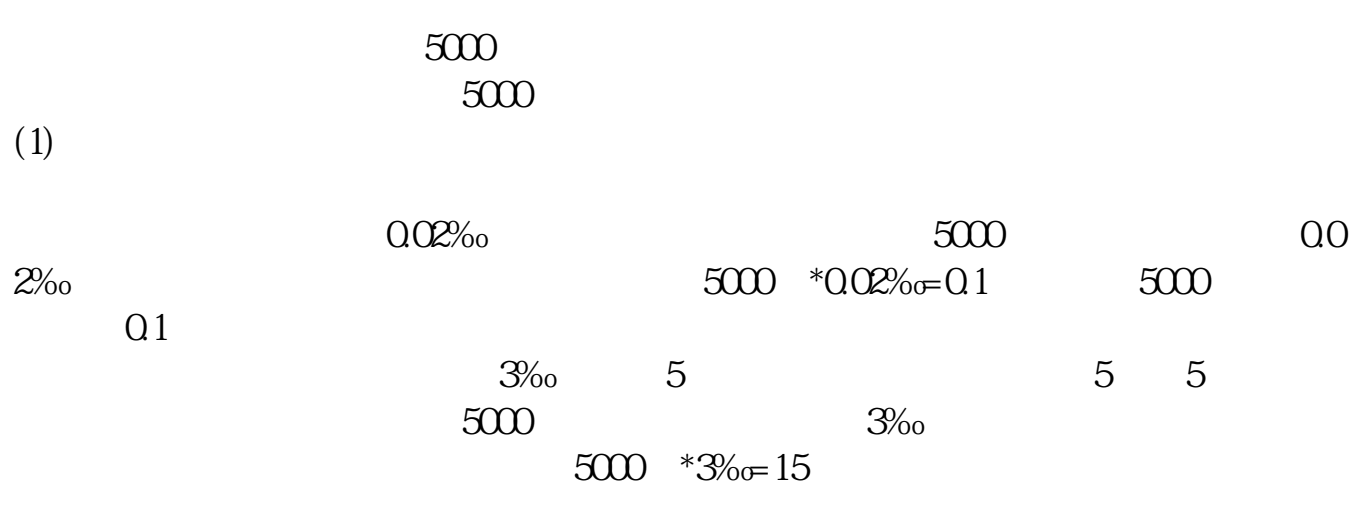

 $\mathcal{D}$ 

 $\frac{1}{2}$ 

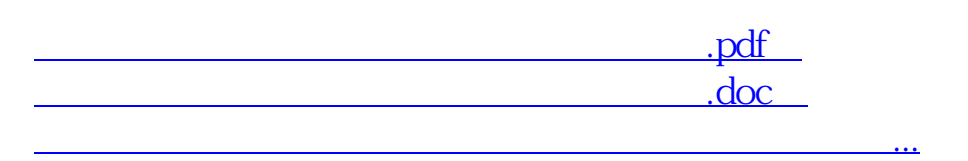

http://www.tatungdrive.com/article/30961212.html